## **POLÍTICA DE COOKIES**

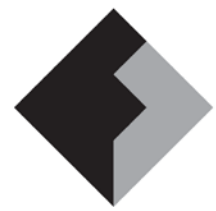

PROTECCIÓN DE DATOS

Las cookies o cookies son unos pequeños archivos de texto que se instalan en los equipos desde los que se accede a nuestro sitio web. Pueden guardar la identificación del usuario que visita la web y los sitios por los que navega. Cuando el usuario (usted en este caso) nos vuelve a visitar se leen las cookies para identificarle y restablecer sus preferencias y configuración de navegación. Si un usuario no autoriza el uso de las cookies, algunos servicios o funcionalidades del sitio web podrían no estar disponibles.

Queremos que este sitio ofrezca un buen servicio y que sea fácil de utilizar. En este sentido utilizamos cookies de Google Analytics.

Esto nos permite:

- $\checkmark$  Analizar estadísticamente la información a la que acceden los usuarios de nuestro sitio. Los datos recopilados pueden incluir la actividad del navegador del usuario cuando nos visita, la ruta que siguen los usuarios en nuestro sitio, información del proveedor de servicios de Internet del visitante, el número de veces que los usuarios acceden al sitio y el comportamiento de los usuarios en nuestro sitio (páginas visitadas, formularios...).
- $\checkmark$  Identificar a los usuarios que nos visitan desde la invitación de un sitio web asociado o de un enlace patrocinado.

Puede obtener más información sobre Google Analytics en [www.google.com/analytics/.](http://www.google.com/analytics/) Para controlar la recopilación de datos con fines analíticos por parte de Google Analytics, puede ir a [https://tools.google.com/dlpage/gaoptout?hl=en.](https://tools.google.com/dlpage/gaoptout?hl=en)

Usted puede revocar su consentimiento a la utilización de cookies eliminándolas por medio de las opciones que le ofrece su navegador.

Si desea recibir información adicional sobre la actividad de las empresas de publicidad en Internet y sobre cómo eliminar sus datos de los registros de estas empresas, le recomendamos la visita de www.networkadvertising.org.

Usted puede configurar su navegador para que le informe previamente de la posible instalación de cookies. También podrá optar por que se supriman automáticamente una vez se cierre el navegador, equipo o dispositivo.

Puede encontrar información sobre cómo hacerlo en:

- Firefox<http://support.mozilla.org/ca/kb/Galetes>
- Chrome<http://support.google.com/chrome/bin/answer.py?hl=es&answer=95647>
- Explorer [http://windows.microsoft.com/es-es/windows7/how-to-manage-cookies-in](http://windows.microsoft.com/es-es/windows7/how-to-manage-cookies-in-internet-explorer-9)[internet-explorer-9](http://windows.microsoft.com/es-es/windows7/how-to-manage-cookies-in-internet-explorer-9)
- Safari<http://support.apple.com/kb/ph5042>

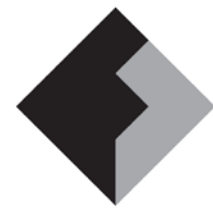

## **POLÍTICA DE COOKIES**

PROTECCIÓN DE DATOS

- Safari IOS [http://support.apple.com/kb/HT1677?viewlocale=es\\_ES&locale=es\\_ES](http://support.apple.com/kb/HT1677?viewlocale=es_ES&locale=es_ES)
- Opera<http://help.opera.com/Windows/11.50/es-ES/cookies.html>

La Dirección,

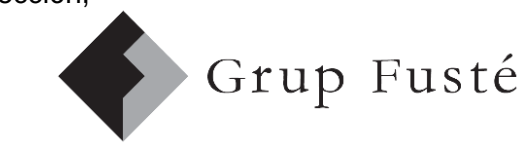